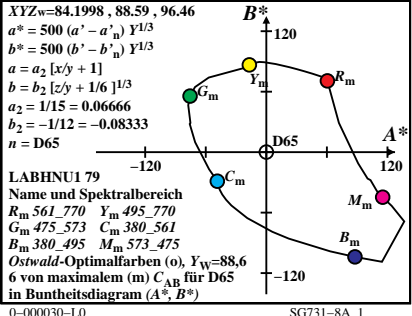

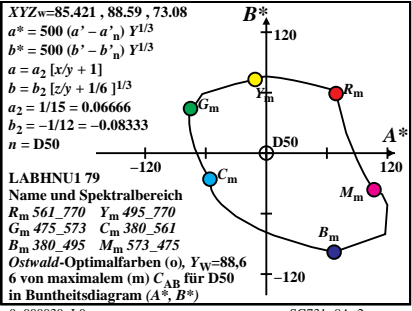

 $0 - 000030 - 10$ 

 $SC731 - 84$  2

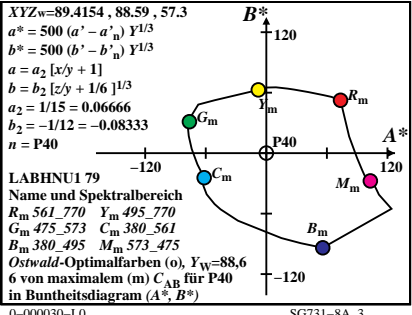

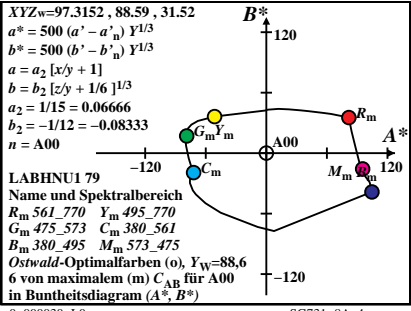

 $0 - 000030 - 10$ 

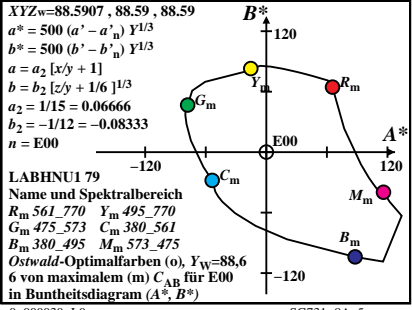

 $0 - 000030 - 10$ 

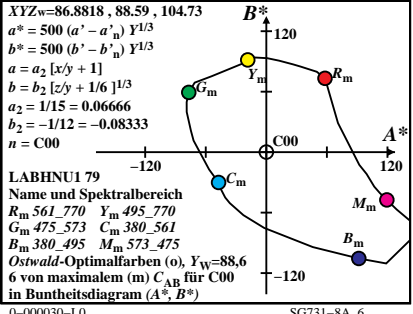

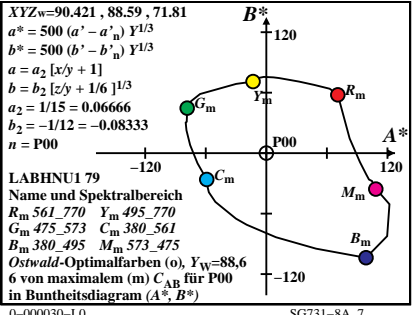

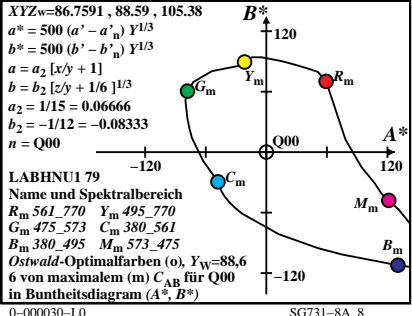

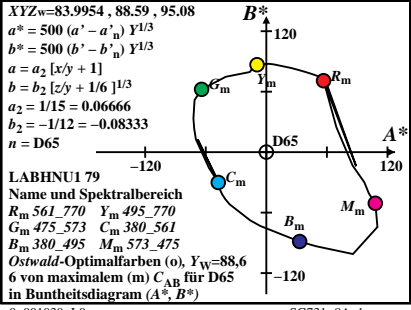

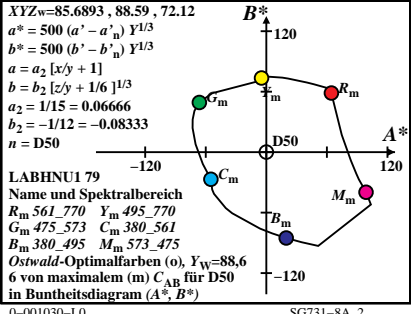

 $SC731 - 84$  2

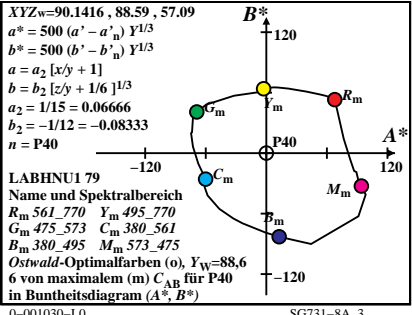

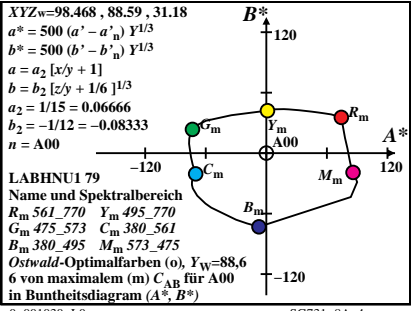

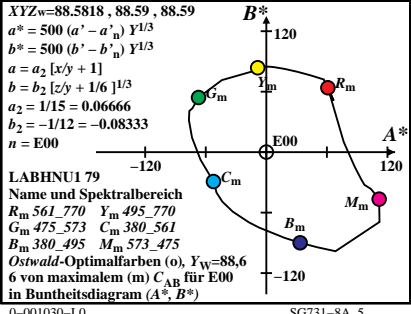

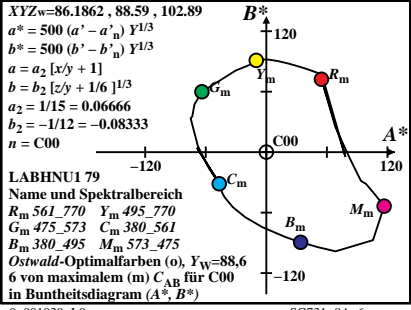

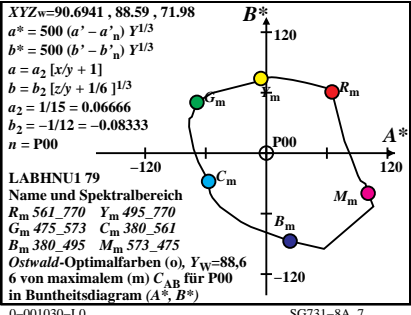

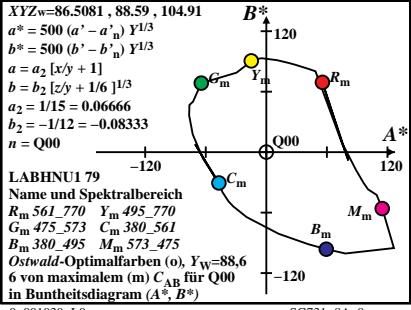

 $SC731 - 84 - 8$